# PCD7.L300 Analogue module with 4 inputs each, Pt1000 and 0…10 VDC

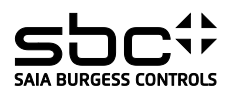

**Description**<br>The RIO module was developed as a S-Bus data node for local switching tasks. Via a DDC of the type PCDx / PCS1 temperatures of -50°C to 150°C, and/or voltages of 0..10VDC<br>Can be read. Two address switches (x1

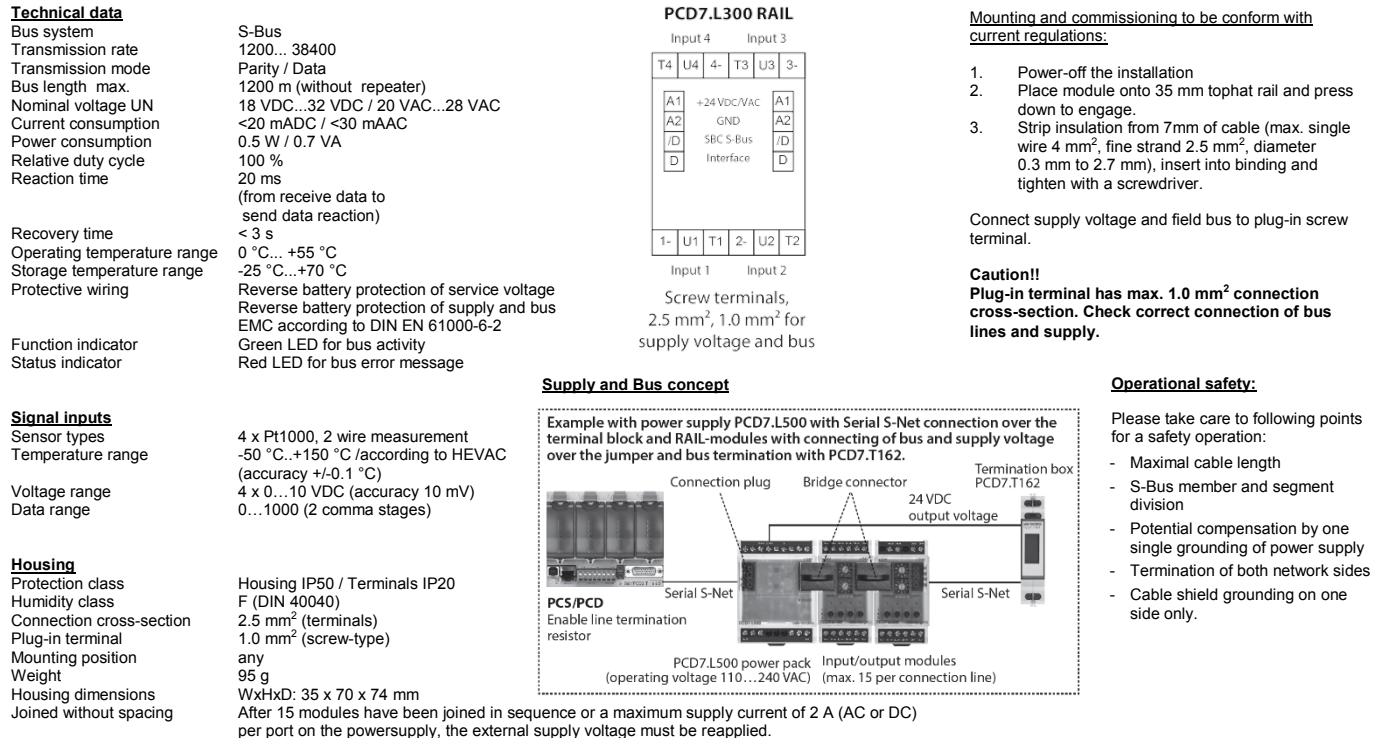

## **Data transmission**

All S-Bus instructions (level 1) are recognized. Instructions that have no function in the device are answered with <NAK>. The module has integral, automatic baud rate and transmission mode recognition.

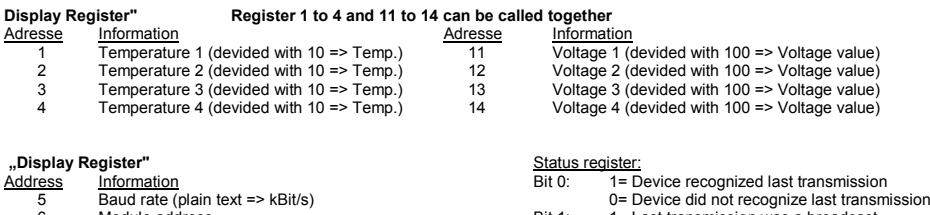

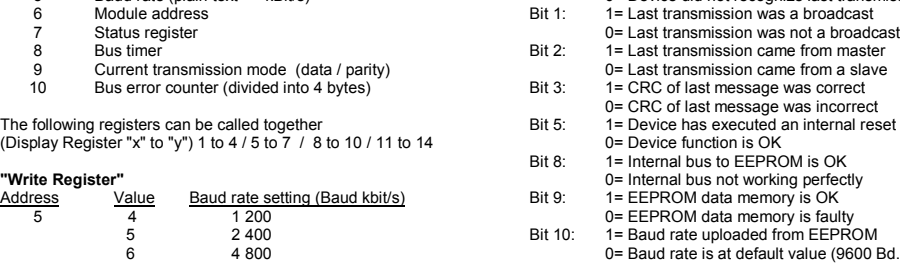

e a 4 800<br>
4 800 0= Baud rate is at default value (9600 Bd.)<br>
9 600 4 All other bits are reserved for factory tests. 7 9 600 All other bits are reserved for factory tests.

### **Connection example**

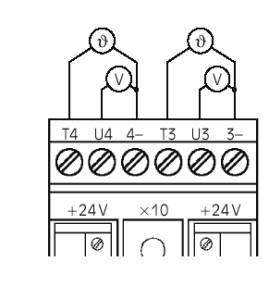

<u>manamana manamanan</u>

8 19 200 9 38 400

 $20 \le 200$  ms

Address Value range Meaning<br>8 2 <-> 20 20 <-> 20

**Bus timer (register 8)**<br>The value displayed indicates how long the module waits until a telegram is complete. The time is shown in 10 ms steps (e.g.: value 20 => a time of 200 ms). The recommended<br>time is 100 ms, i.e. a setting that is too low may lead to lost telegrams. Times of less than 20 ms (value 2) are not permitted.<br>Times that reach the master station within 20 ms of the timeout will lead to lost connections. The value is stored i

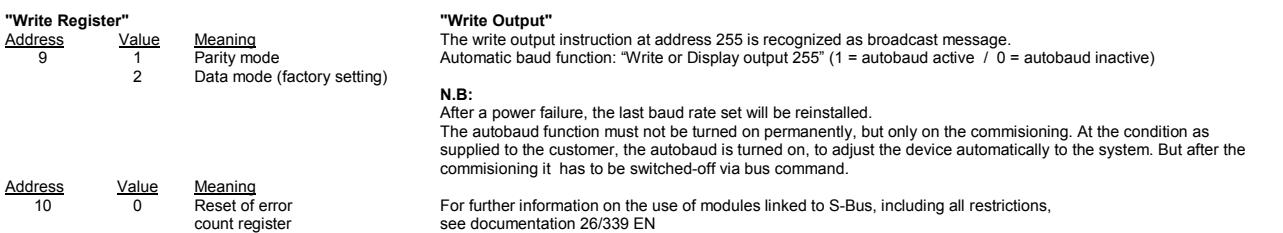